# МИНОБРНАУКИ РФ

# Федеральное государственное бюджетное образовательное учреждение высшего образования «Костромской государственный университет» (ФГБОУ ВО КГУ)

# РАБОЧАЯ ПРОГРАММА ДИСЦИПЛИНЫ (МОДУЛЯ)

# **Аддитивные технологии**

Направление подготовки **35.03.02 Технология лесозаготовительных и деревоперерабатывающих производств (уровень бакалавриата)**

Направленность/Профиль подготовки **Автоматизированные технологии в лесопромышленном комплексе**

Квалификация (степень)

**бакалавр**

Кострома

Рабочая программа дисциплины «Аддитивные технологии» разработана:

- в соответствии с Федеральным государственным образовательным стандартом по направлению подготовки 35.03.02 Технология лесозаготовительныхи деревоперерабатывающих производств, утвержденным приказом № 698от 26.07.2017.

- 2) в соответствии с учебным планом направления подготовки35.03.02 Технология лесозаготовительных деревоперерабатывающих  $\mathbf{H}$ производств, направленность «Автоматизированные технологии в лесопромышленном комплексе», год начала подготовки 2019.

Разработал:

Шорохов С.А.

Рецензент:

Безденежных А.Г.

«Технологии художественной обработки материалов. художественного проектирования, искусств и технического сервиса», к.т.н., доцент.

Заведующий кафедрой

к.т.н., доцент кафелры «ТХОМ, ХПИ и ТС», член Союза дизайнеров РФ

## УТВЕРЖДЕНО:

На заседании кафедры лесозаготовительных и деревоперерабатывающих производств Протокол заседания кафедры № 9 от 26.06, 2019 г.

Заведующий кафедрой лесозаготовительных и деревоперерабатывающих производств

Титунин А. А., д.т.н., доц.

ПЕРЕУТВЕРЖДЕНО:

На заседании кафедры лесозаготовительных и деревоперерабатывающих производств Протокол заседания кафедры № от г.

Заведующий кафедрой лесозаготовительных и деревоперерабатывающих производств

Титунин А. А., д.т.н., доц.

ПЕРЕУТВЕРЖДЕНО:

На заседании кафедры лесозаготовительных и деревоперерабатывающих производств Протокол заседания кафедры № от п.

Заведующий кафедрой лесозаготовительных и деревоперерабатывающих производств

полнись

полнись

полнись

Титунин А. А., д.т.н., доц.

ПЕРЕУТВЕРЖДЕНО:

На заседании кафедры лесозаготовительных и деревоперерабатывающих производств Протокол заседания кафедры № от ст.

Заведующий кафедрой лесозаготовительных и деревоперерабатывающих производств

подпись

Титунин А. А., д.т.н., доц.

## **1. Цели и задачи освоения дисциплины**

## **Цель дисциплины:**

Формирование знаний в области эффективного применения современных аддитивных технологий и оборудования для производства промышленных и художественных изделий с целью достижения требуемых конкурентоспособных эстетических и эксплуатационных характеристик готовой продукции.

## **Задачи дисциплины:**

- формирование знаний в области проектирования новых и использования нетрадиционных материалов для проектирования и производства конкурентоспособных ювелирнохудожественных изделий;

- ознакомить с основными методами скоростного прототипирования, оборудованием и технологиями;

- выработать практические навыки эксплуатации современного оборудования скоростного прототипирования;

применять современные методы теоретических и экспериментальных исследований в профессиональной деятельности;

- научить, используя современные материалы и новые методы проектирования, принимать оригинальные технические и художественные решения, для реализации современного дизайна и осуществлять выпуск функционально полезных и эстетически ценных изделий;

-обучить практическим навыкам эксплуатации и выбора высокоэффективного современного оборудования, оснастки и инструмента для получения требуемых функциональных и эстетических свойств художественно-промышленных изделий;

- научить осуществлять выбор оптимального материала и технологии его обработки для изготовления готовых изделий

- научить осуществлять выбор и размещение необходимого оборудования в рамках выделенных производственных площадей.

## **2. Перечень планируемых результатов обучения по дисциплине**

В результате освоения дисциплины обучающийся должен:

*Освоить компетенции:*

ОПК-4- способен реализовывать современные технологии и обосновывать их применение в профессиональной деятельности.

ИД4 ОПК-4 - знает назначение и возможности применяемого оборудования

## **Код и содержание индикаторов компетенции:**

**знать:**

- основные и перспективные виды современного оборудования 3D прототипирования;

- современные методы 3Dпроектирования промышленно- художественных изделий;

- современную материально-техническую базу отечественных и зарубежных предприятий в области аддитивных технологий.

#### **уметь:**

- применять полученные знания и практические навыки для организации выпуска конкурентоспособной продукции с использованием перспективных аддитивных технологий и современных способов проектирования с учетом требуемых эксплуатационных и эстетических свойств готовой продукции;

- анализировать научно-техническую информацию отечественного и зарубежного опытов по тематике профессиональной деятельности: современные научные и экспериментальные методы исследований и методики измерений для решения проблем аддитивного производства промышленных и художественных изделий;

#### **владеть:**

- знаниями и практическими навыками профессиональной эксплуатации современного оборудования и приборов в области аддитивных технологий;

- знаниями для профессиональной разработки технологических схем операций по изготовлению промышленно-художественных изделий и оснастки с использованием аддитивных технологий;

- способностью на базе законов современного дизайна принимать оригинальные технические и художественные решения и осуществлять выпуск функционально полезных и эстетически ценных изделий

## **3. Место дисциплины в структуре ОП ВО**

Б1.В.ДВ.1.1 Дисциплина относится к блоку вариативной части дисциплин по выбору, изучается во 7 семестре (4 курс) очной формы обучения. Изучение дисциплины основывается на ранее освоенных дисциплинах: «Основы производственного мастерства», «Физика», «Химия», «Проектная деятельность2».

## *Изучение дисциплины является основой для освоения последующих дисциплин:*

Б1.В.ДВ.2.1 Дисциплина относится к вариативной части дисциплин по выбору, изучается в 7 семестре. Изучение дисциплины основывается на ранее освоенных дисциплинах: «Основы проектной деятельности », «Инженерная и компьютерная графика», «Технология деревообрабатывающих производств»,«Цифровая экономика ведения бизнеса», «Исследования процессов деревообработки», «Проектная деятельность», «Проектирование и конструирование изделий из древесины».Способствует успешному изучению следующих дисциплин: «Маркетинговая деятельность и бизнес-планирование», «Технология изделий из древесины», ГИА.

#### **4. Объем дисциплины (модуля)**

#### **4.1. Объем дисциплины в зачетных единицах с указанием академических (астрономических) часов и виды учебной работы**

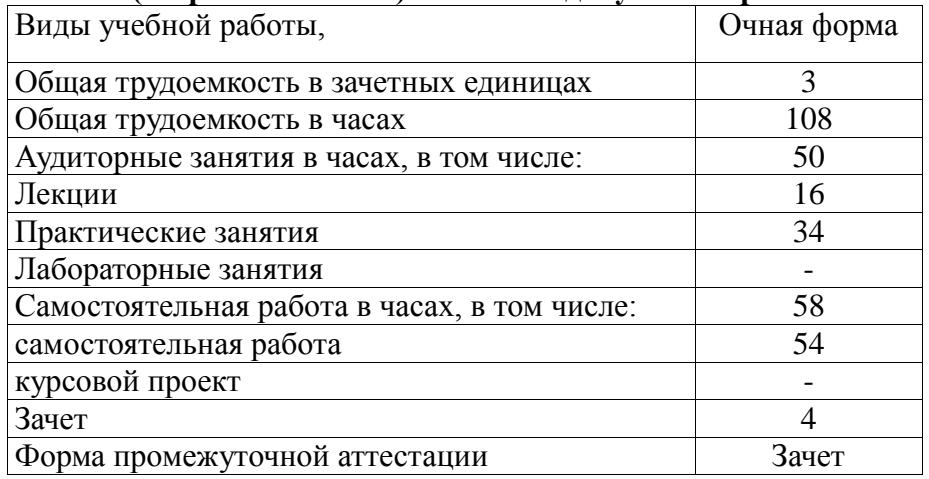

## **4.2. Объем контактной работы**

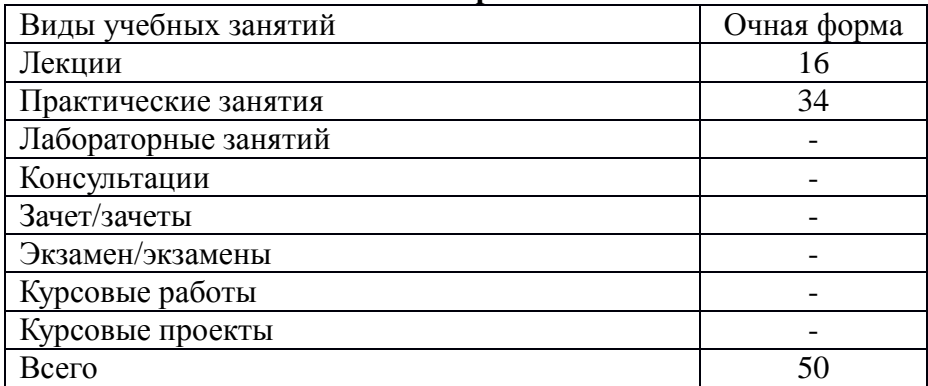

## **5.Содержание дисциплины (модуля), структурированное по темам (разделам), с указанием количества часов и видов занятий 5.1 Тематический план учебной дисциплины**

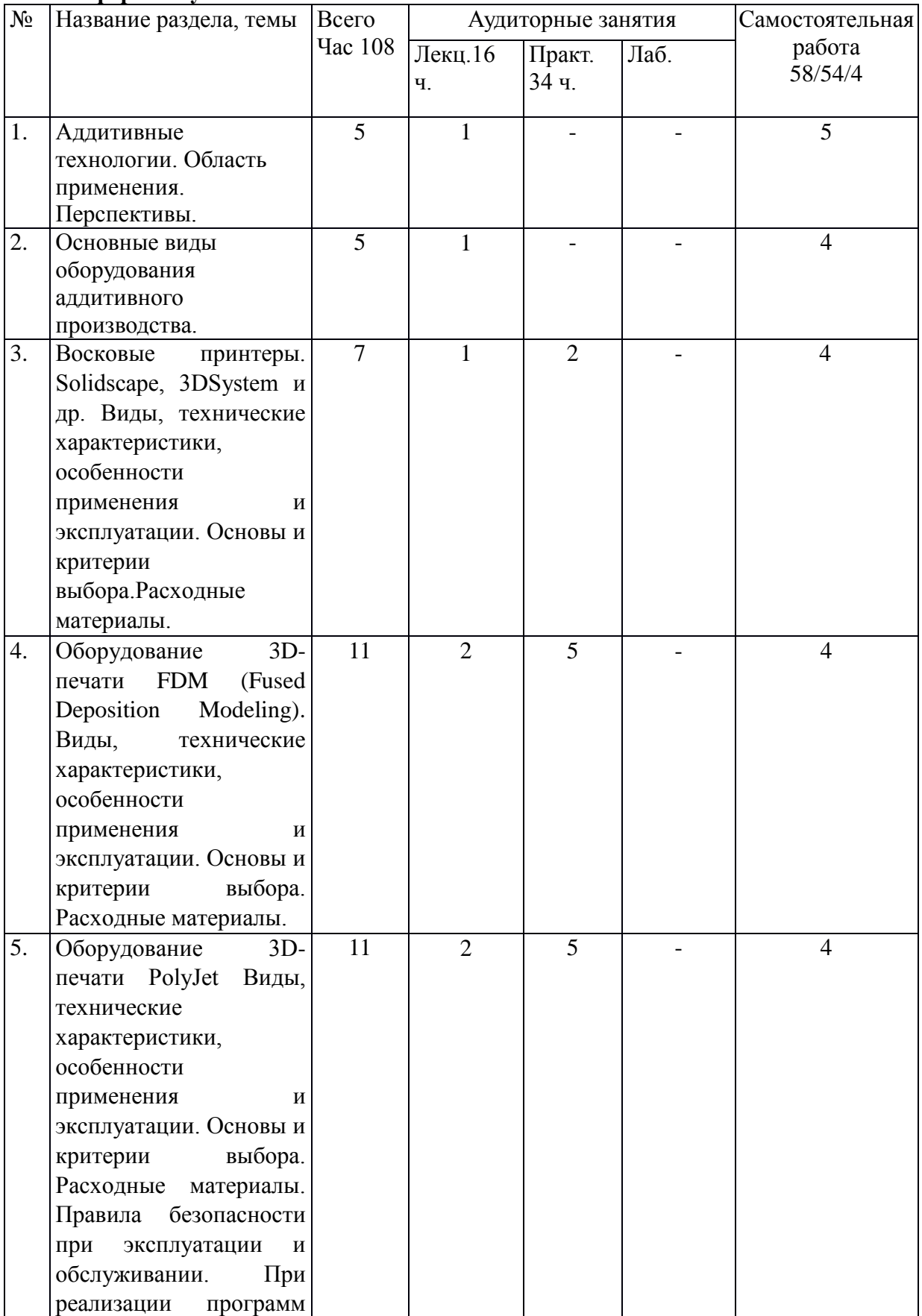

## **Очная форма обучения**

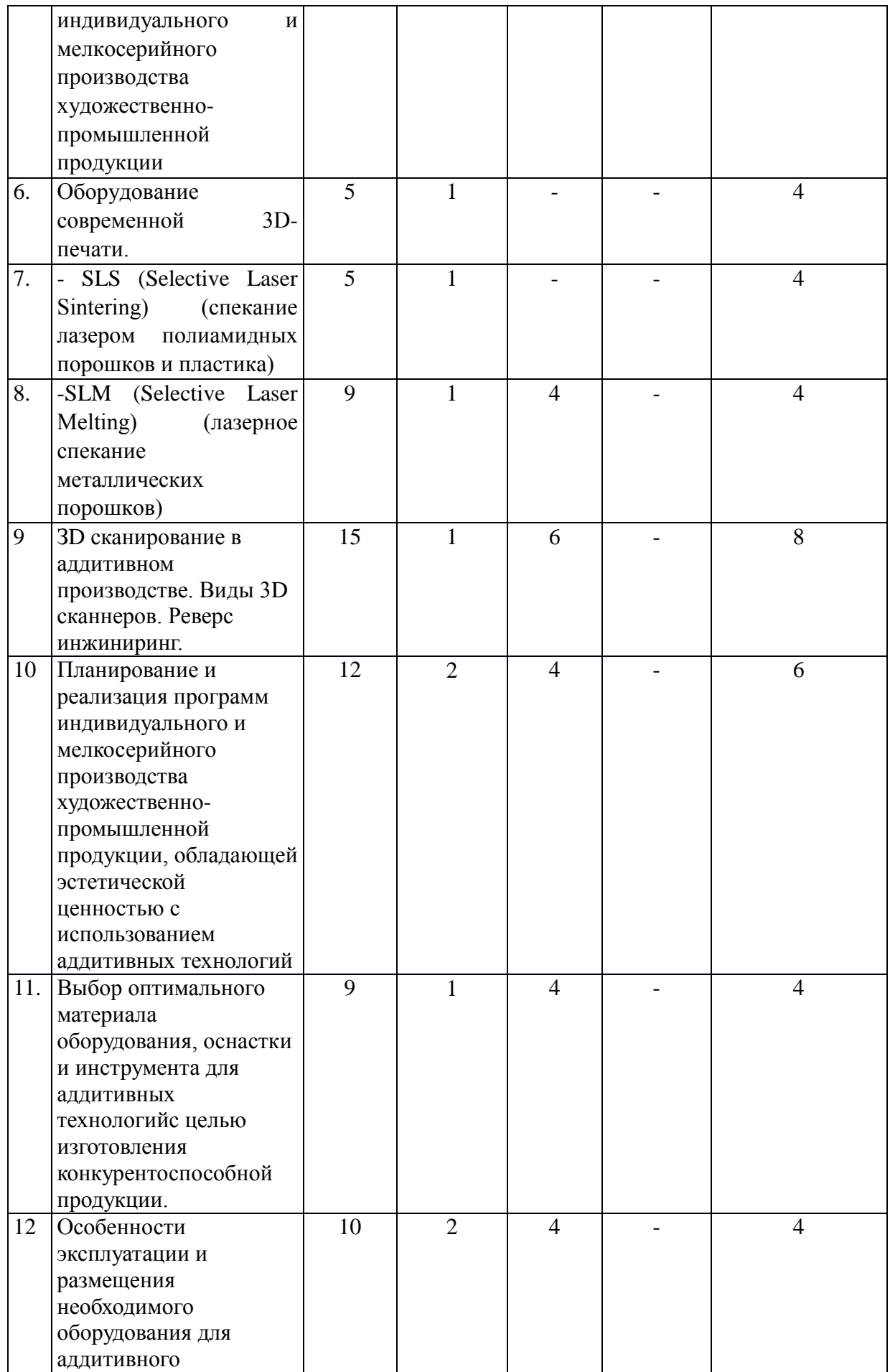

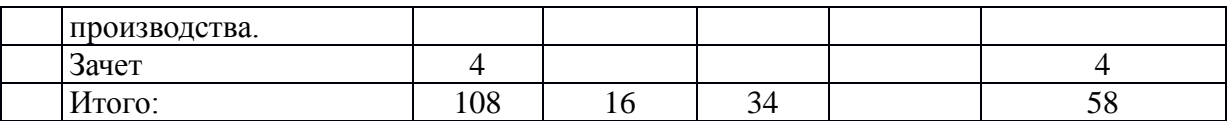

## **5.2. Содержание**

1. Аддитивные технологии. Область применения. Перспективы.

Перспективные направления развития и реализации аддитивных технологий. Преимущества и слабые стороны. Барьеры и ограничения для различных отраслей производства.

2. Основные виды оборудования аддитивного производства.

Обзор существующих видов 3Dпринтеров для аддитивного производства. Область традиционного применения.

3. Восковые принтеры. Solidscape, 3DSystem и др. Виды, технические характеристики, особенности применения и эксплуатации. Основы и критерии выбора.

Расходные материалы. Правила эксплуатации и обслуживании. Преимущества и недостатки. Область применения. Особенности применения для промышленнохудожественных производств.

4. Оборудование 3D-печатиFDM (FusedDepositionModeling). Виды, технические характеристики, особенности применения и эксплуатации. Основы и критерии выбора. Расходные материалы. Правила эксплуатации и обслуживании.Преимущества и недостатки. Область применения. Особенности применения для производств.

5. Оборудование 3D-печати PolyJet Виды, технические характеристики, особенности применения и эксплуатации. Основы и критерии выбора. Расходные материалы. Правила эксплуатации и обслуживании. Преимущества и недостатки. Область применения. Особенности применения для производств при реализации программ индивидуального и мелкосерийного производства художественно-промышленной продукции

6. Оборудование современной 3D-печати.

Новые 3D принтеры. Перспективные направления 3D печати.

7. SLS (Selective Laser Sintering) (спекание лазером полиамидных порошков и пластика).

Виды, технические характеристики, особенности применения и эксплуатации. Основы и критерии выбора. Расходные материалы. Правила эксплуатации и обслуживании. Преимущества и недостатки. Область применения. Особенности применения для ювелирно-художественных производств при реализации программ индивидуального и мелкосерийного производства художественно-промышленной продукции

8. SLM (Selective Laser Melting) (лазерное спекание металлических порошков).

Виды, технические характеристики, особенности применения и эксплуатации. Основы и критерии выбора. Расходные материалы. Правила эксплуатации и обслуживании. Преимущества и недостатки. Область применения. Особенности применения для ювелирно-художественных производств при реализации программ индивидуального и мелкосерийного производства художественно-промышленной продукции

9. ЗD сканирование в аддитивном производстве. Виды 3D сканнеров. Реверс инжиниринг.

Виды, технические характеристики, особенности применения и эксплуатации. Основы и критерии выбора. Расходные материалы. Правила эксплуатации и обслуживании. Преимущества и недостатки. Область применения. Особенности применения для ювелирно-художественных производств при реализации программ индивидуального и мелкосерийного производства художественно-промышленной продукции. Реверс инжиниринг. Контроль качества.

10. Планирование и реализация программ индивидуального и мелкосерийного производства художественно-промышленной продукции, обладающей эстетической ценностью с использованием аддитивных технологий.

Критерии выбора технологии изготовления изделий с учетом геометрии поверхности, эксплуатационных и эстетических свойств, выбор оборудования, обеспечивающего конкурентные преимущества продукции.

11. Выбор оптимального материала оборудования, оснастки и инструмента для аддитивных технологий с целью изготовления конкурентоспособной художественной продукции.

Выбор оборудования, материалов и технологий с учетом особенностей конструкции и возможностей существующих 3D принтеров.

12. Особенности эксплуатации и размещения необходимого оборудования для аддитивного производства в рамках выделенных производственных площадей**.**

Особенности размещения и эксплуатации современных 3D принтеров, требования к помещению, температуре и влажности, эффективная встраиваемость в технологические цепочки предприятий. Цифровое производство. Планирование участка аддитивного и цифрового производства.

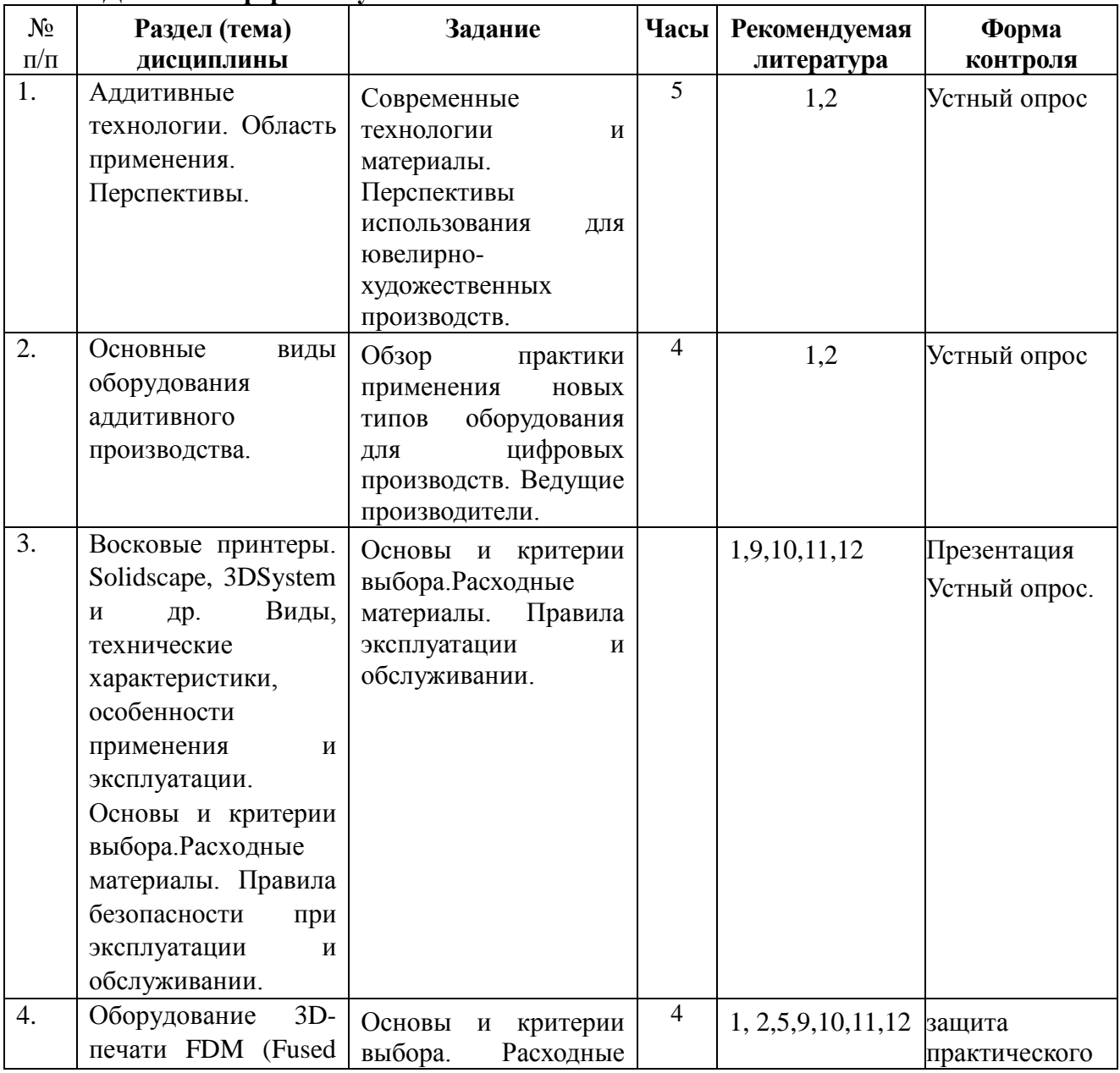

### **6. Методические материалы для обучающихся по освоению дисциплины 6.1. Самостоятельная работа обучающихся по дисциплине (модулю) Для очной формы обучения**

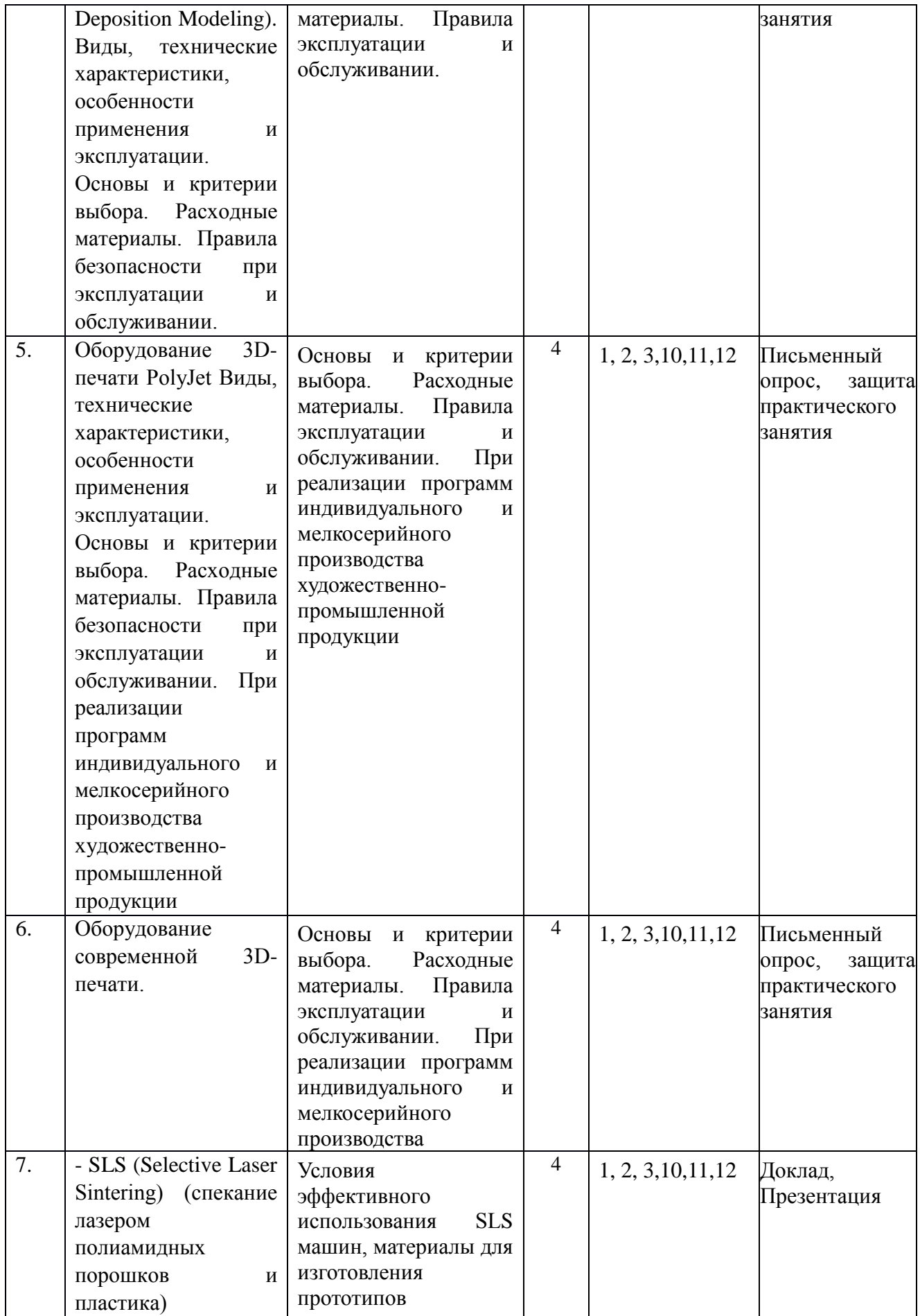

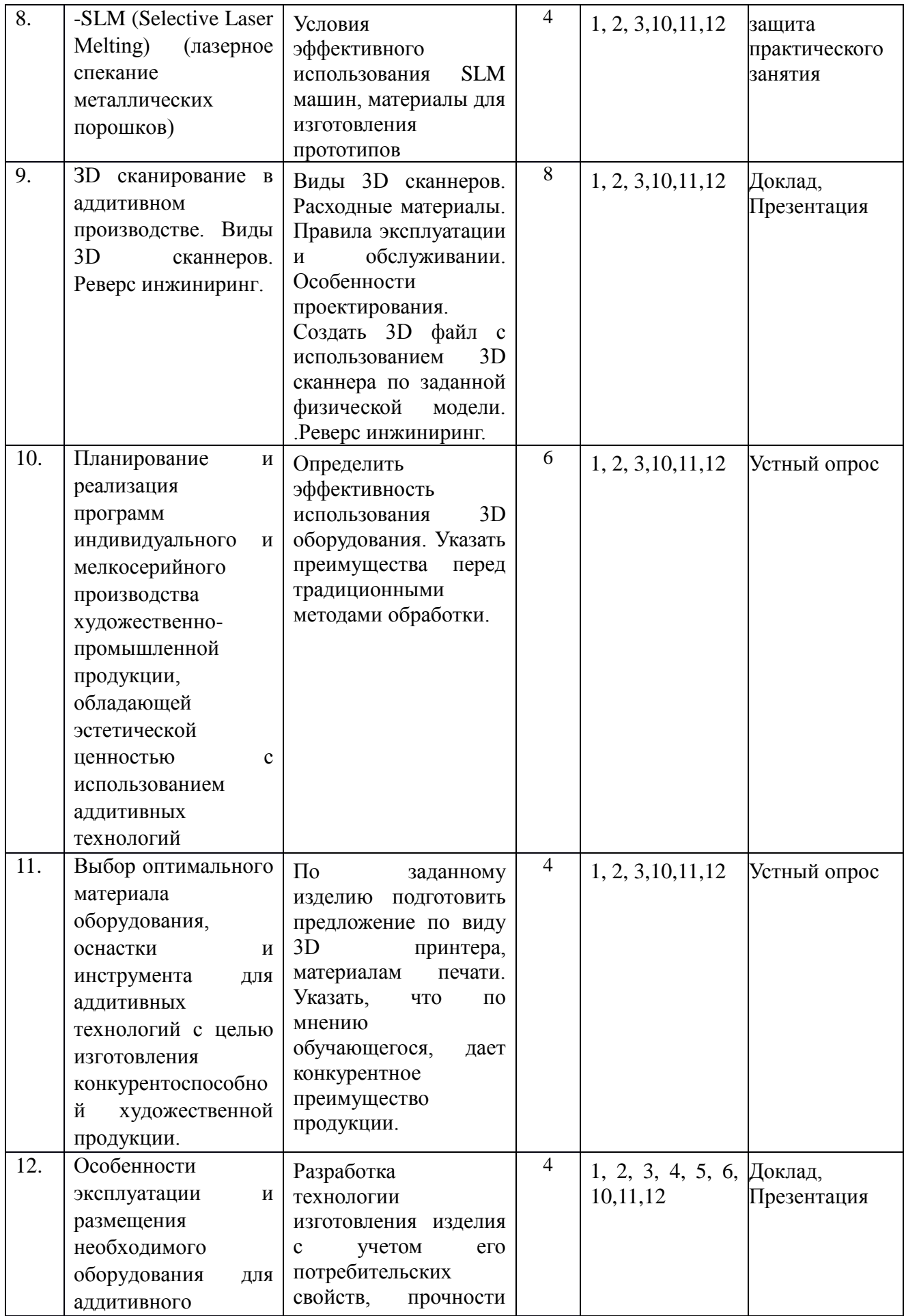

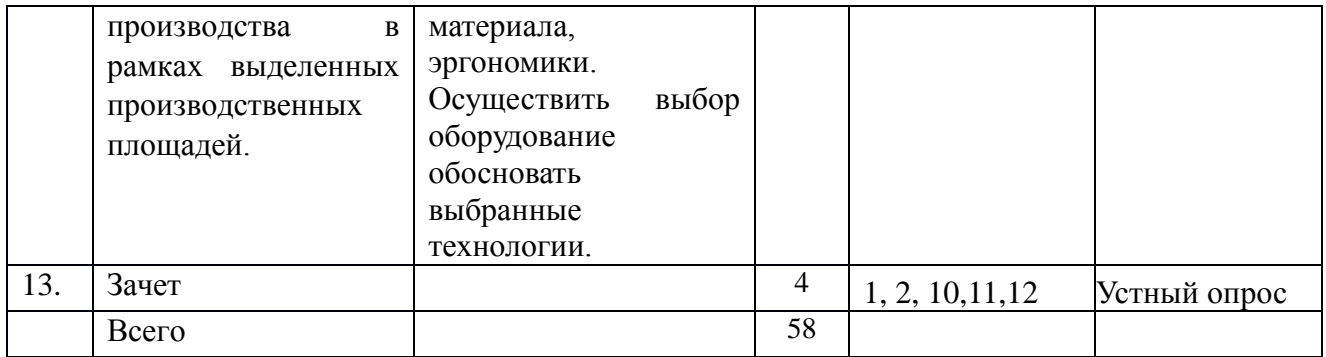

## **6.2. Методические рекомендации студентам, изучающим дисциплину «Аддитивные технологии»**

Студенту настоятельно рекомендуется посещать лекции ввиду ограниченного количества литературы по данной тематике, постоянного обновления содержания лекций, большого объема наглядного и демонстрационного материала, практической работы. Самостоятельная работа студента складывается из изучения материалов лекций и рекомендуемой литературы, подготовке к лабораторным работам по вопросам и заданиям, выданным преподавателем в конце лекции. Систематическая подготовка к лабораторным работам – залог накопления глубоких знаний и получения зачета по дисциплине. Готовиться к лабораторным работам следует не только теоретически. За период обучения студент должен знать и освоить ряд современных научных и экспериментальныхметодов исследований и методик измерений для решения производственных задач; используя законы фундаментальных и прикладных наук, осуществлять обоснованный выбор оборудования, технологий и материалов; современное оборудование и технологии ведущих предприятий; алгоритмы решения профессиональных задач в области 3Dпроектирования, подготовки и реализации художественно-промышленного единичного и мелкосерийного производства; правила построения технологических процессов обработки материалов с указанием технологических параметров для получения готовой продукцииcс учетом технических особенностей современных 3D принтеров; оборудование, материалы, оснастку и инструмент для получения требуемых функциональных и эстетических свойств художественно-промышленных изделий; методы промежуточного и финишного контроля продукции и технологического процесса; классификацию материалов и технологических процессов в зависимости от функционального назначения и художественных особенностей изготавливаемого объекта; принципы размещения оборудования в рамках выделенных производственных площадей; варианты создания моделей художественно-промышленных объектов, технологий их обработки и систем оценки их качества. Освоить методы реверс инжиниринга, использование 3D сканирования для контроля качества продукции.

В процессе изучения дисциплины, обучающийся должен получить практические навыки в области управления, обслуживания и эксплуатации современного 3D аддитивного оборудования.

Отчеты по лабораторной работе и выполнение заданий лучше вести в одной тетради. За время лабораторной работы студенту необходимо изучить условные сокращения и обозначения, структуру и содержание ГОСТ, других НТД на материалы и методы испытаний.

Защита практического занятия проводится по результатам проверки отчета, собеседования.

## **6.2. Тематика и задания для практических занятий**

1. *Восковые принтеры. Solidscape, 3DSystem и др.* Задание:

Виды, технические характеристики, особенности применения и эксплуатации. Основы и критерии выбора.Расходные материалы. Правила эксплуатации и обслуживании. Подготовить файл и произвести формирование стола для выращивания.

2. *Оборудование 3D-печати FDM (Fused Deposition Modeling).*

Виды, технические характеристики, особенности применения и эксплуатации. Основы и критерии выбора. Расходные материалы. Правила эксплуатации и обслуживании. Создать 3D файл и вырастить прототип.

*3. Оборудование 3D-печати PolyJet.* 

Виды, технические характеристики, особенности применения и эксплуатации. Основы и критерии выбора. Расходные материалы. Правила эксплуатации и обслуживании. При реализации программ индивидуального и мелкосерийного производства художественно-промышленной продукции.Создать 3D файл и вырастить прототип. 4. *SLM (Selective Laser Melting) (лазерное спекание металлических порошков).*

Виды, технические характеристики, особенности применения и эксплуатации. Основы и критерии выбора. Расходные материалы. Правила эксплуатации и обслуживании. Особенности проектирования. Создать 3D файл с учетом особенностей оборудования.

5. *ЗD сканирование в аддитивном производстве.*

Виды 3D сканнеров. Расходные материалы. Правила эксплуатации и обслуживании. Особенности проектирования. Создать 3D файл с использованием 3D сканнера по заданной физической модели. .Реверс инжиниринг.

6. *Планирование и реализация программ индивидуального и мелкосерийного производства художественно-промышленной продукции, обладающей эстетической ценностью с использованием аддитивных технологий.*

Определить эффективность использования 3D оборудования. Указать преимущества перед традиционными методами обработки.

7. *Выбор оптимального материала оборудования, оснастки и инструмента для аддитивных технологий с целью изготовления конкурентоспособной художественной продукции.*

По заданному изделию подготовить предложение по виду 3D принтера, материалам печати. Указать, что по мнению обучающегося, дает конкурентное преимущество продукции.

8. *Особенности эксплуатации и размещения необходимого оборудования для аддитивного производства в рамках выделенных производственных площадей.*

Особенности эксплуатации и сервиса оборудования. Требования к помещениям и окружающей среде. Построить план участка по выданному заданию.

## **6.3. Тематика и задания для практических занятий (заочная форма)**

1. *Восковые принтеры. Solidscape, 3DSystem и др.*

Задание:

Виды, технические характеристики, особенности применения и эксплуатации. Основы и критерии выбора.Расходные материалы. Правила эксплуатации и обслуживании. Подготовить файл и произвести формирование стола для выращивания.

2. *Оборудование 3D-печати FDM (Fused Deposition Modeling).*

Виды, технические характеристики, особенности применения и эксплуатации. Основы и критерии выбора. Расходные материалы. Правила эксплуатации и обслуживании. Создать 3D файл и вырастить прототип.

*3. Оборудование 3D-печати PolyJet.* 

Виды, технические характеристики, особенности применения и эксплуатации. Основы и критерии выбора. Расходные материалы. Правила эксплуатации и обслуживании. При реализации программ индивидуального и мелкосерийного производства художественно-промышленной продукции.Создать 3D файл и вырастить прототип. 4. *ЗD сканирование в аддитивном производстве.*

Виды 3D сканнеров. Расходные материалы. Правила эксплуатации и обслуживании. Особенности проектирования. Создать 3D файл с использованием 3D сканнера по заданной физической модели. .Реверс инжиниринг.

## **6.4. Методические рекомендации для выполнения курсовых работ (проектов)** *Отсутствуют*

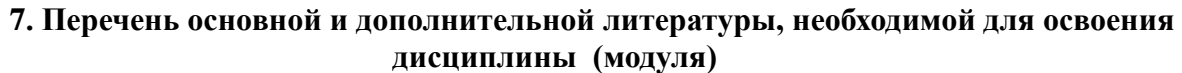

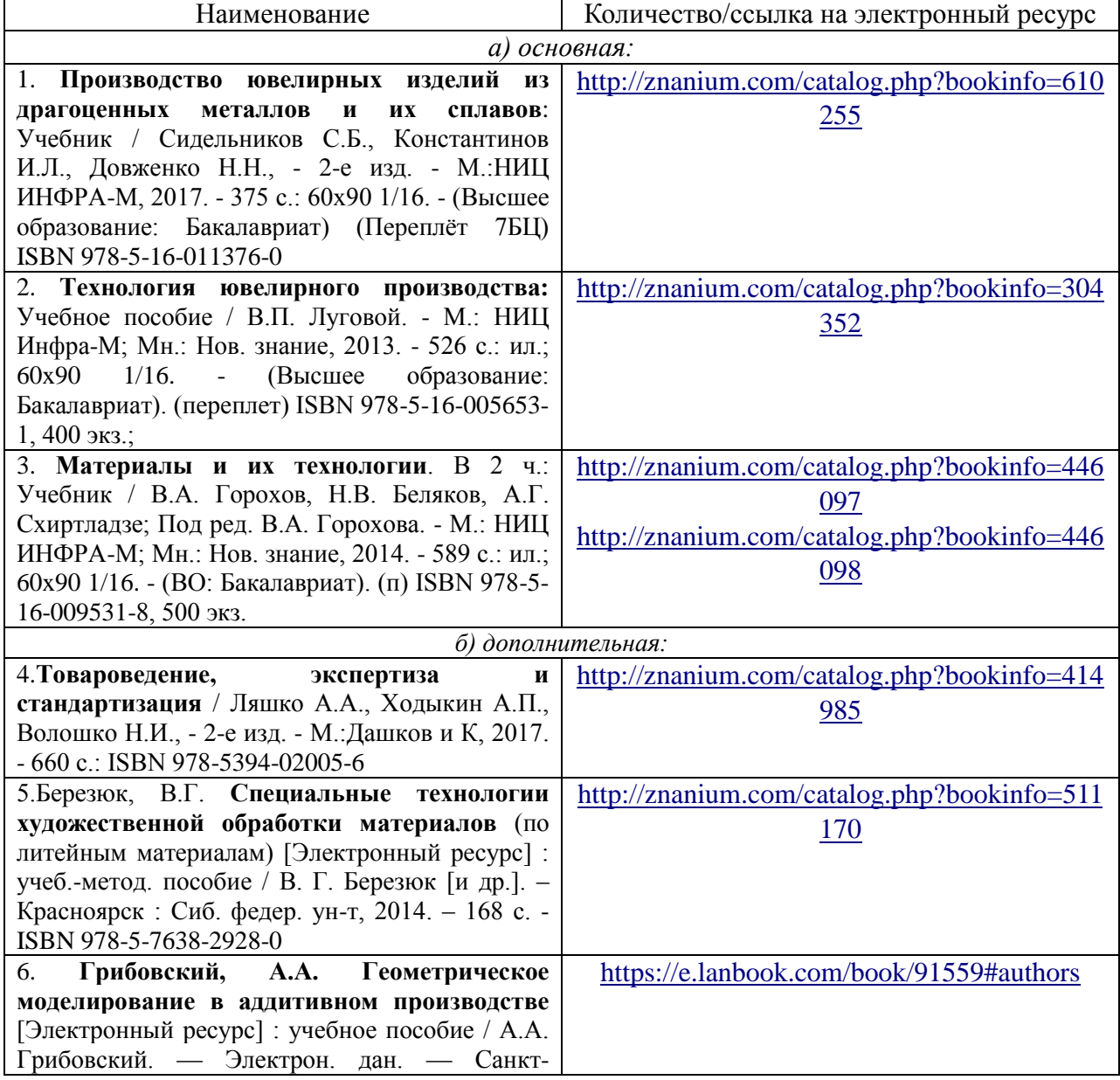

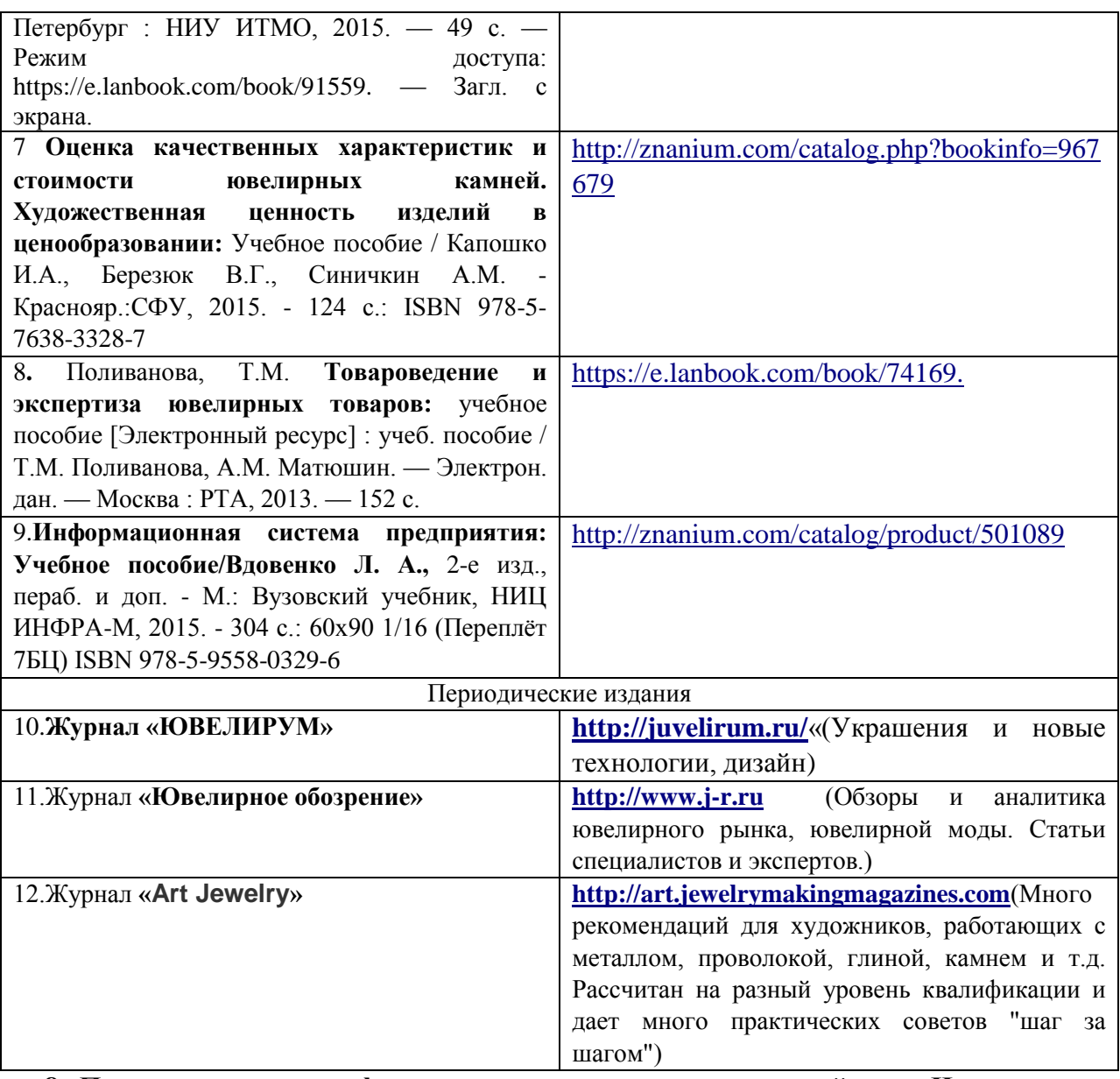

## **8. Перечень ресурсов информационно-телекоммуникационной сети «Интернет», необходимых для освоения дисциплины**

*Информационно-образовательные ресурсы:*

1. Библиотека ГОСТов. Все ГОСТы, [Электронный ресурс], URL[:http://vsegost.com/](http://vsegost.com/)

*Электронные библиотечные системы:*

- 1. ЭБС «Лань»
- 2. ЭБС «Университетская библиотека online»
- 3. ЭБС «Znanium»

#### **9. Описание материально-технической базы, необходимой для осуществления образовательного процесса по дисциплине**

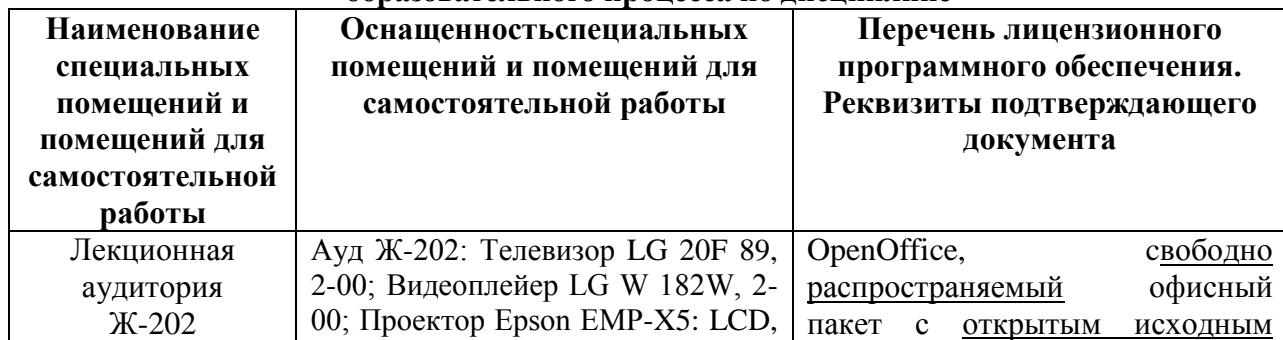

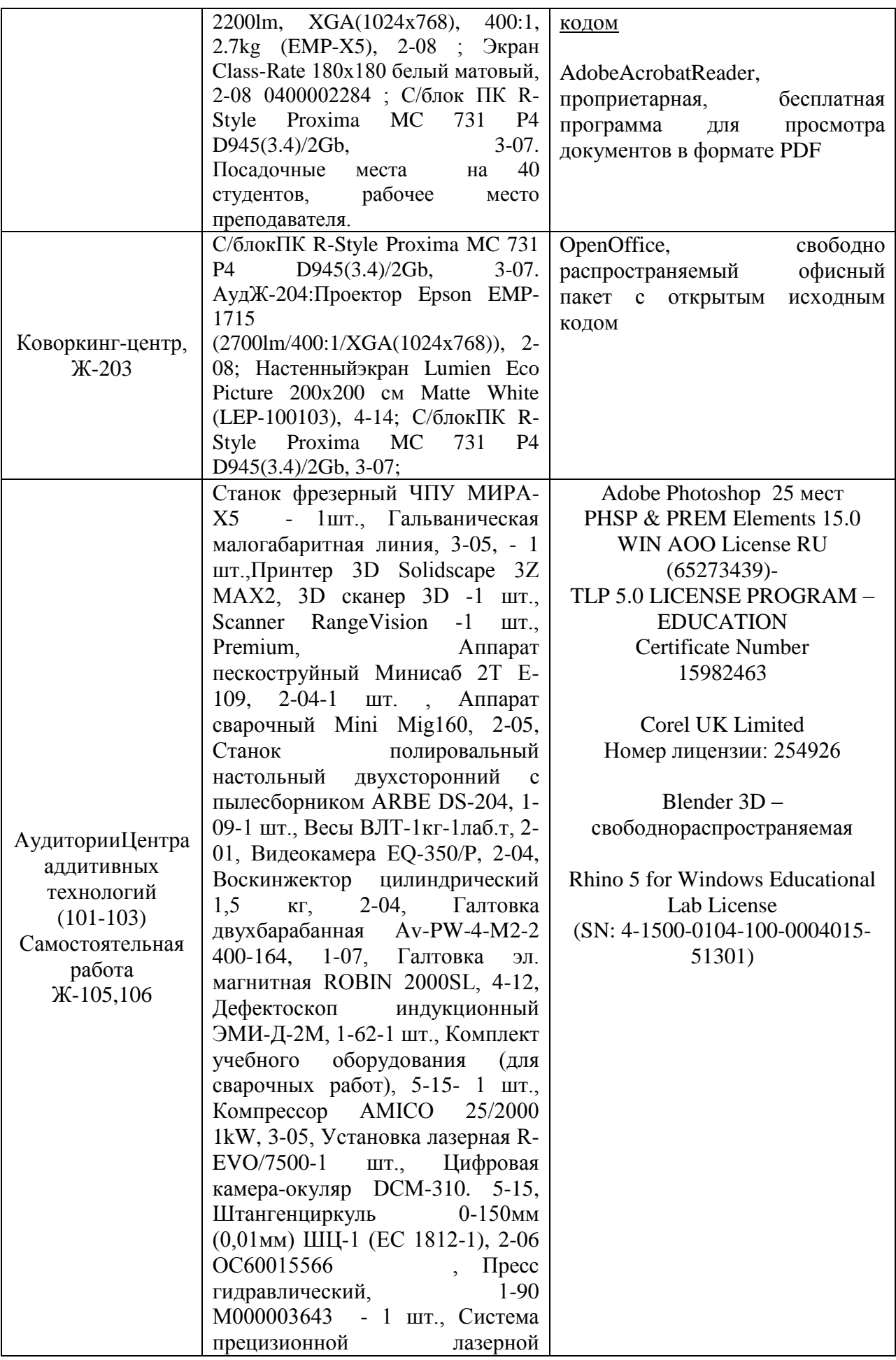

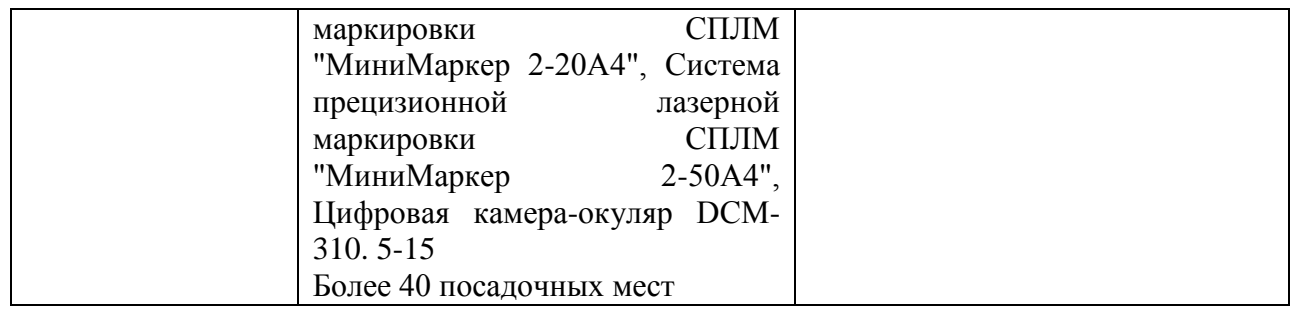